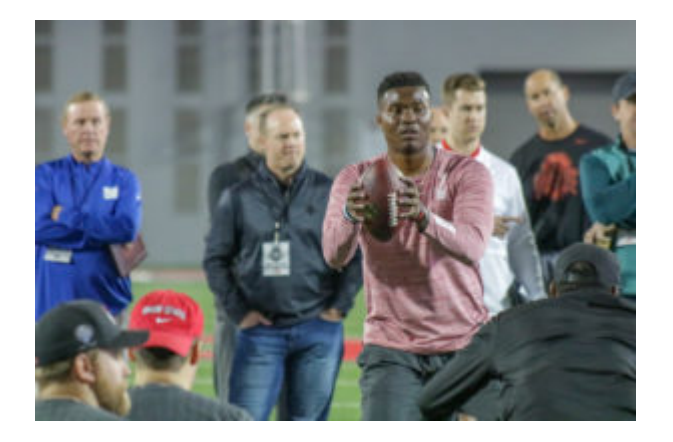

## **[New York Giants Host Former Ohio State QB](https://www.buckeyesports.com/new-york-giants-host-former-ohio-state-qb-dwayne-haskins-10-days-before-nfl-draft/) [Dwayne Haskins 10 Days Before NFL Draft](https://www.buckeyesports.com/new-york-giants-host-former-ohio-state-qb-dwayne-haskins-10-days-before-nfl-draft/)**

Ten days before commissioner Roger Goodell walks onto the stage and opens the NFL draft April 25 in Nashville, Tenn., a top-10 team has a former Ohio State star in its building for a multi-day visit.

OSU product [Dwayne Haskins](http://www.buckeyesports.com/?s=dwayne+haskins) (2016-18) is in East Rutherford, N.J., for a two-day trip with Giants brass as New York begins its [offseason workouts](https://www.giants.com/photos/photos-giants-arrive-for-offseason-workouts) at the Quest Diagnostics Training Center.

Head coach [Pat Shurmur](http://www.buckeyesports.com/?s=pat+shurmur) confirmed [the news](https://twitter.com/RVacchianoSNY/status/1117833845716418561) of the Buckeyes' 2018 starter being in town for the visit Monday during a press conference with local media.

Dan Hope of Eleven Warriors [first reported](https://twitter.com/Dan_Hope/status/1117512801331945477) Sunday that Haskins planned to meet with New York during the week. NFL Network's Ian Rapoport added Monday that the Ohio State quarterback's trip would carry [into Tuesday.](https://twitter.com/RapSheet/status/1117795365254836224)

With the No. 6 overall pick in the draft's first round, the Giants are considered among the likeliest destinations for Haskins.

On March 20, New York swarmed the [pro day](http://www.buckeyesports.com/?s=pro+day) Woody Hayes Athletic Center in full force with Shurmur and offensive coordinator/quarterbacks coach Mike Shula among several Giants staffers on hand to specifically [see Haskins.](http://www.buckeyesports.com/qb-dwayne-haskins-draws-heavy-interest-from-ny-giants-at-osu-pro-day/)

"They definitely have shown interest and it's not up for me who gets to pick me," [Haskins said](https://twitter.com/GarrettStepien/status/1108443391359094785?s=20) March 20. "So I'm going to give every team everything I've got in all the meetings and all the workouts I have coming up to the draft. To be able to even be considered by New York as a kid growing up as a fan, it's just a true blessing."

New York's monitoring of Haskins has been a hot topic since he announced his declaration [Jan. 7](http://www.buckeyesports.com/dwayne-haskins-declares-for-2019-nfl-draft-after-1-season-as-ohio-state-starting-qb/), [leading to](http://www.buckeyesports.com/former-osu-qb-dwayne-haskins-meets-with-multiple-teams-details-nfl-scouting-combine/) the NFL scouting combine [March 1-2](http://www.buckeyesports.com/ohio-state-product-dwayne-haskins-highlights-qbs-at-nfl-scouting-combine/) at Lucas Oil Stadium in Indianapolis.

As the process winds down before the draft, which kicks off next Thursday at 8 p.m. ET on ABC/ESPN/NFL Network, Haskins' recent meetings featured an [April 2](http://www.buckeyesports.com/ohio-state-practice-report-ryan-day-recaps-buckeyes-busy-spirited-10th-day-of-spring-camp/) visit to the Woody Hayes Athletic Center in Columbus made by Oakland Raiders head coach [Jon Gruden.](http://www.buckeyesports.com/?s=jon+gruden)

Haskins followed with trips to see the Washington Redskins and Denver Broncos the week of April 7-12.

Haskins decided to host a viewing party in Potomac, Md., with family and friends rather than spend the night of the draft in Nashville.

He was back on campus Saturday at Ohio Stadium for the Gray's 35-17 win over the Scarlet in the Buckeyes' spring game and briefly explained his decision to Big Ten Network sideline reporter and former OSU linebacker (2002-05) Bobby Carpenter during a mid-game interview.

"I'm really excited," Haskins said. "I get to go home, spend time with my family, hear my name called, so I'm looking forward to it."

[divider line\_type="Full Width Line" line\_thickness="2" divider\_color="default"][nectar\_btn size="jumbo" button style="regular" button color 2="Accent-Color" icon family="none" url="http://www.buckeyesports.com/boards/" text="Join The Conversation"]